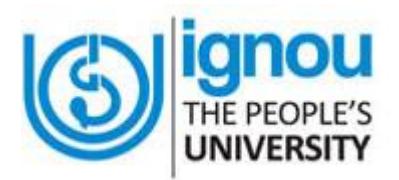

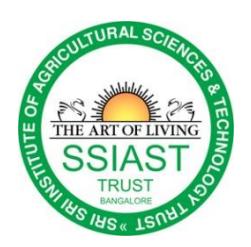

Dear all ,

We are happy to inform you that Sri Sri Institute of Agricultural Sciences and Technology Trust, Bangalore as IGNOU study centre (13150P) announces admission to the following Agriculture programs for

## **Academic session- July 2018**

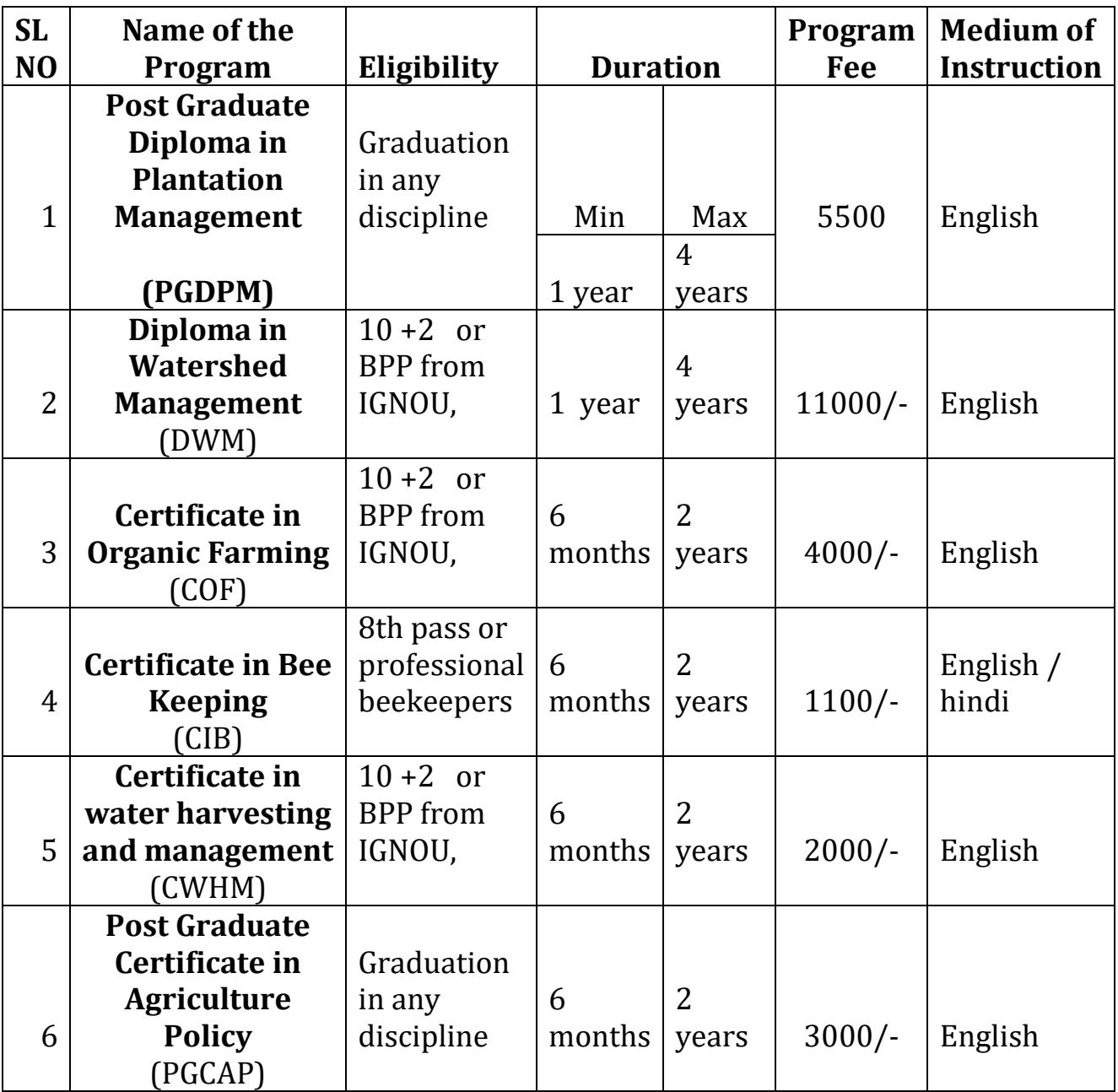

The Prospectus can be downloaded from IGNOU website www.ignou.ac.in , or application forms can be obtained from Sri Sri Institute of Agricultural Sciences and Technology Trust, Bangalore on payment of Rs. 200/- by cash or DD in favour of **IGNOU**, payable at **Bangalore.**

## **Last date of taking admission for July 2018 session**

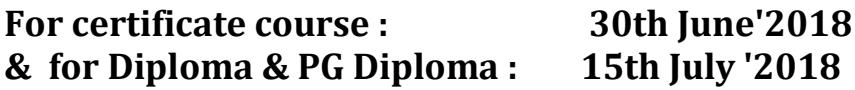

For more information candidates are advised to visit IGNOU'S website **www.ignou.ac.in. For taking admission online please take help from http://onlineadmission.ignou.ac.in/admission/Upload/User\_Manual\_1.0.pdf**

We are requesting all Interested candidates to join in the program and get the maximum benefit.

**Thanks** With best wishes

**Board of Trustees**

**Sri Sri Institute of Agricultural Sciences and Technology Trust Art of living International Centre 21st KM Kanakapura Road Udayapura, Bangalore-560082 Ph-080-28432965, E-Mail- training.ssiast@gmail.com**